## **Styring af papirbaseret arkiv**

Ideen med programmet er, at udvikle et system, der kan benyttes til at organisere et arkiv bestående af forskellige dokumenttyper. De dokumenter, som kan indgå i arkivet kan for eksempel være kvitteringer, skat, SU, løn, feriekort med mere.

Arkiveringsprocessen foregår ved at de modtagne dokumenter indtastes i systemet, hvorved de får angivet en plads sidst i arkivet. Dokumenterne kan herved arkiveres i den rækkefølge de indtastes, og der stilles ingen krav til hvornår de indtastes.

Nedenfor er kort skitseret, hvad der forventes af programmets funktionaliteter:

•Systemet skal kunne gemme data om papirarkivet. Vi påtænker at dette skal gøres i et xmlformat. Indtastningen skal indeholde dato, dokumenttype (skat f.eks.), kategori (fest, husholdning, mad etc.) og nøgleord om dokumentet som brugeren har indtastet som relevante. Desuden skal eventuelle appendiks angives.

•Systemet skal ligeledes kunne hente information om papirarkivet. Der skal kunne søges på alle de informationer som brugeren har indtastet.

•Håndtere sletning af arkivdata samt redigering af gamle indtastninger.

•Kunne udskrive lister til filer, i passende format, til efterbehandling i regneark.

•Systemet skal automatisk kunne give besked til brugeren, når feriekort eller ubetalte giroer skal behandles

I forbindelse med disse funktioner vil vi udvikle en simpel brugergrænseflade, der gør det simpelt for brugeren at benytte systemet. En foreløbig skitse af denne brugergrænseflade er skitseret nedenfor:

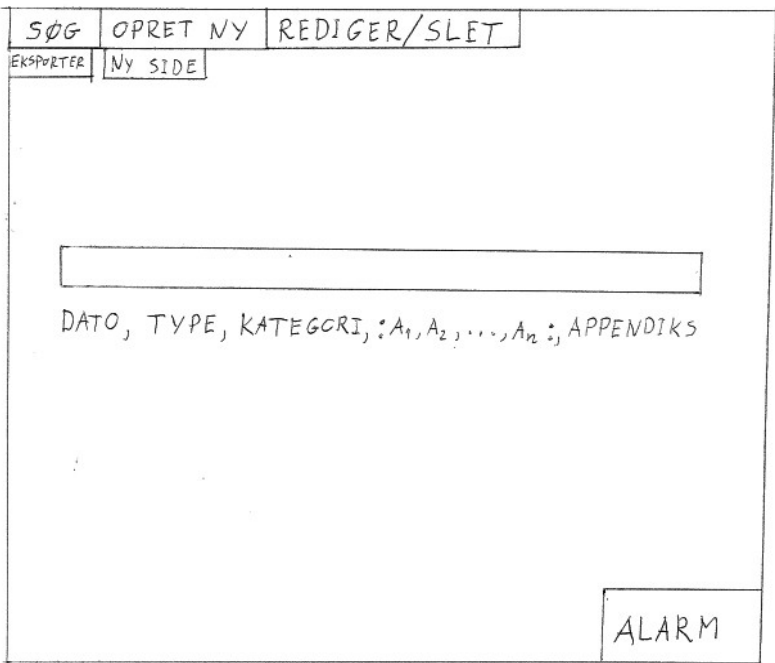

Der er på brugergrænsefladen tre faneblade for forskellige overordnede funktionaliteter: Søg, opret ny og rediger/slet. Under søg er det muligt at eksportere filer til andre programmer. Under opret ny er det muligt at angive at der ikke er mere plads i papirarkivet og der derfor tilføjes et nyt ark, hvorfor papirarkivet skal tælle en side op.

Midt på siden er der en boks hvor der indtastes de oplysninger der skal søges på/oprettes. Nedenfor boksen er syntaksen for indtastningen angivet og hvis ikke denne syntaks overholdes vil der blive givet en fejlmeddelelse. A1, A2…An, er de nøgleord som brugeren vil påhæfte dokumentet. Nederst i højre side af skærmen viser systemet en alarmboks, hvis en indtastning i systemet kræver brugerens opmærksomhed.

Udvidelsesmuligheder for programmet kunne være værktøjer, der bruger de økonomiske informationer i arkivet, f.eks. et program, der kan hjælpe til budgetlægning ud fra statistiske betragtninger, eller sammenholde ens køb med kontoudskrifter fra netbank.